Doc No. :PT-HMOC-OPS-FOP-6001-OPS-OAH Fop Issue : 3.0<br>
Issue Date: 3.0<br>
13/04/10 Issue Date:

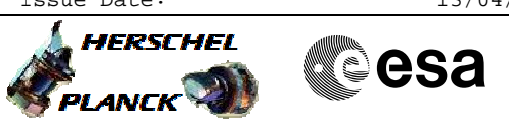

<span id="page-0-0"></span> SMEC LVDT Back-up Mode Test. File: H\_COP\_SPI\_SMLV.xls Author: L.Lucas-hp

# **Procedure Summary**

#### **Objectives**

The objective of this procedure is to stipulate which procedures are required for the SPIRE SMEC LVDT Back-up Mode Test.

## **Summary of Constraints**

The saved stack files should have been generated prior to the DTCP and sent to the HSC/ICC as defined in the procedure H\_GSP\_MCS\_MSTK.

1 OBS\_ID value is required from the HSC.

#### **Spacecraft Configuration**

**Start of Procedure**

n/a

**End of Procedure**

n/a

## **Reference File(s)**

**Input Command Sequences**

**Output Command Sequences**

#### **Referenced Displays**

**ANDs GRDs SLDs**

## **Configuration Control Information**

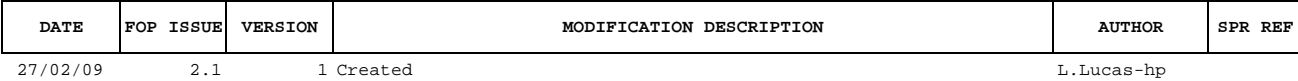

Doc No. :PT-HMOC-OPS-FOP-6001-OPS-OAH<br>Fop Issue : 3.0 Fop Issue : 3.0<br>
Issue Date: 3/04/10 Issue Date:

 SMEC LVDT Back-up Mode Test. File: H\_COP\_SPI\_SMLV.xls Author: L.Lucas-hp

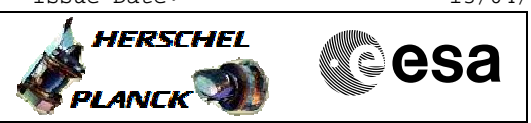

# **Procedure Flowchart Overview**

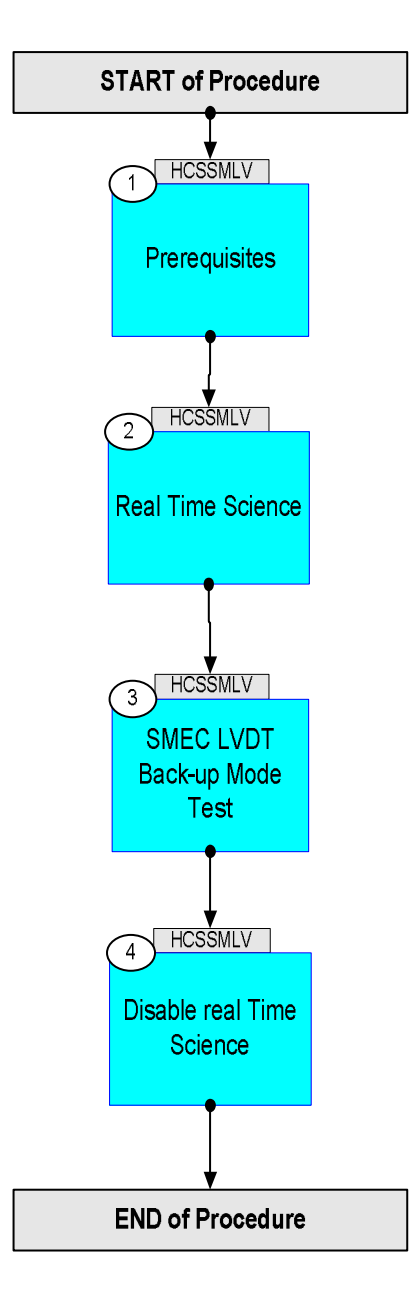

Doc No. : PT-HMOC-OPS-FOP-6001-OPS-OAH<br>Fop Issue : 3.0 Fop Issue : 3.0<br>
Issue Date: 3.0<br>
13/04/10 Issue Date:

 SMEC LVDT Back-up Mode Test. File: H\_COP\_SPI\_SMLV.xls Author: L.Lucas-hp

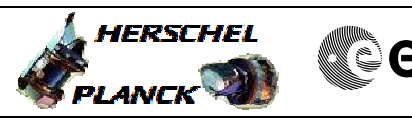

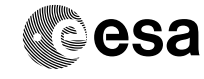

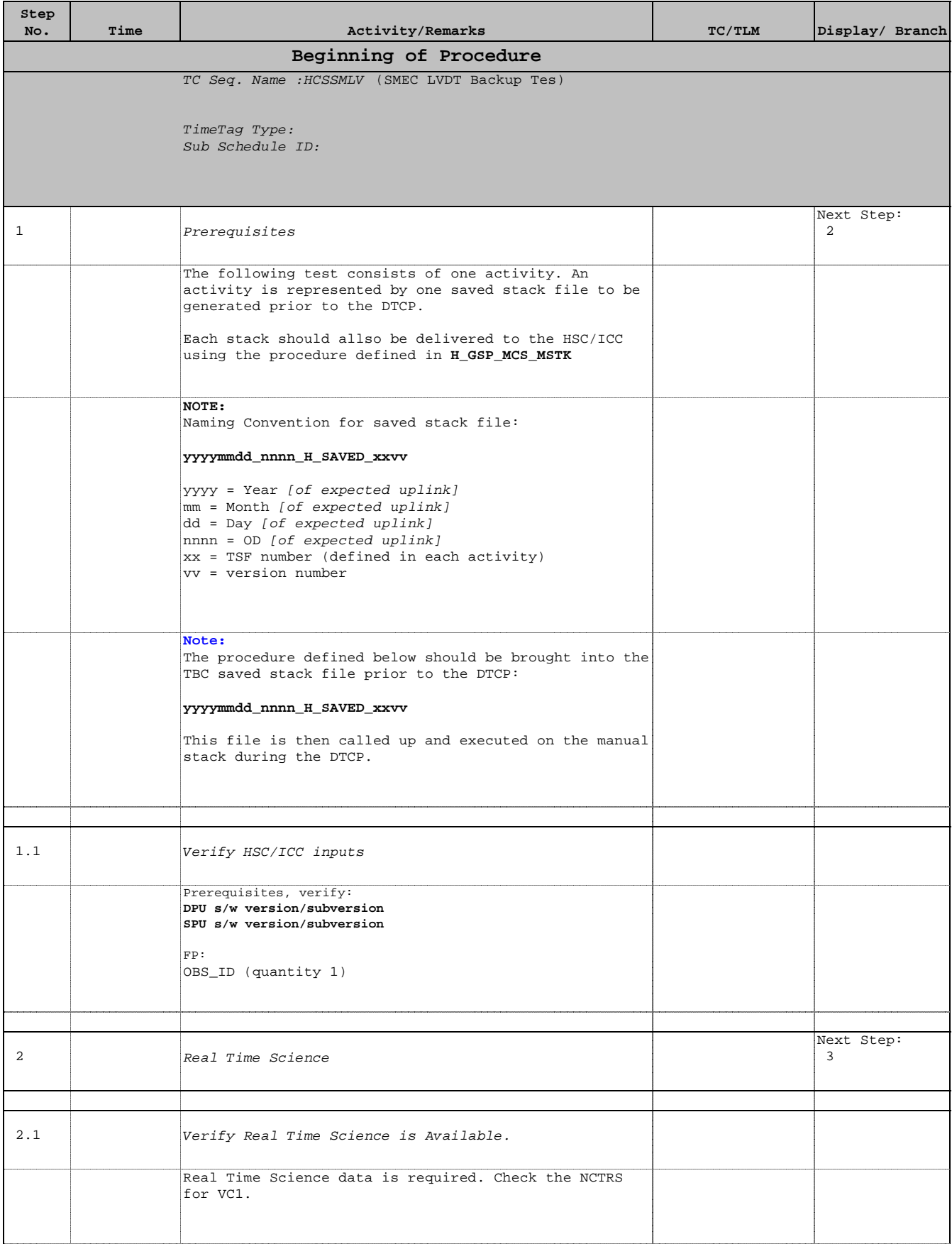

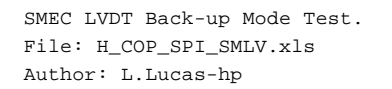

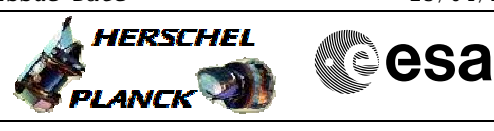

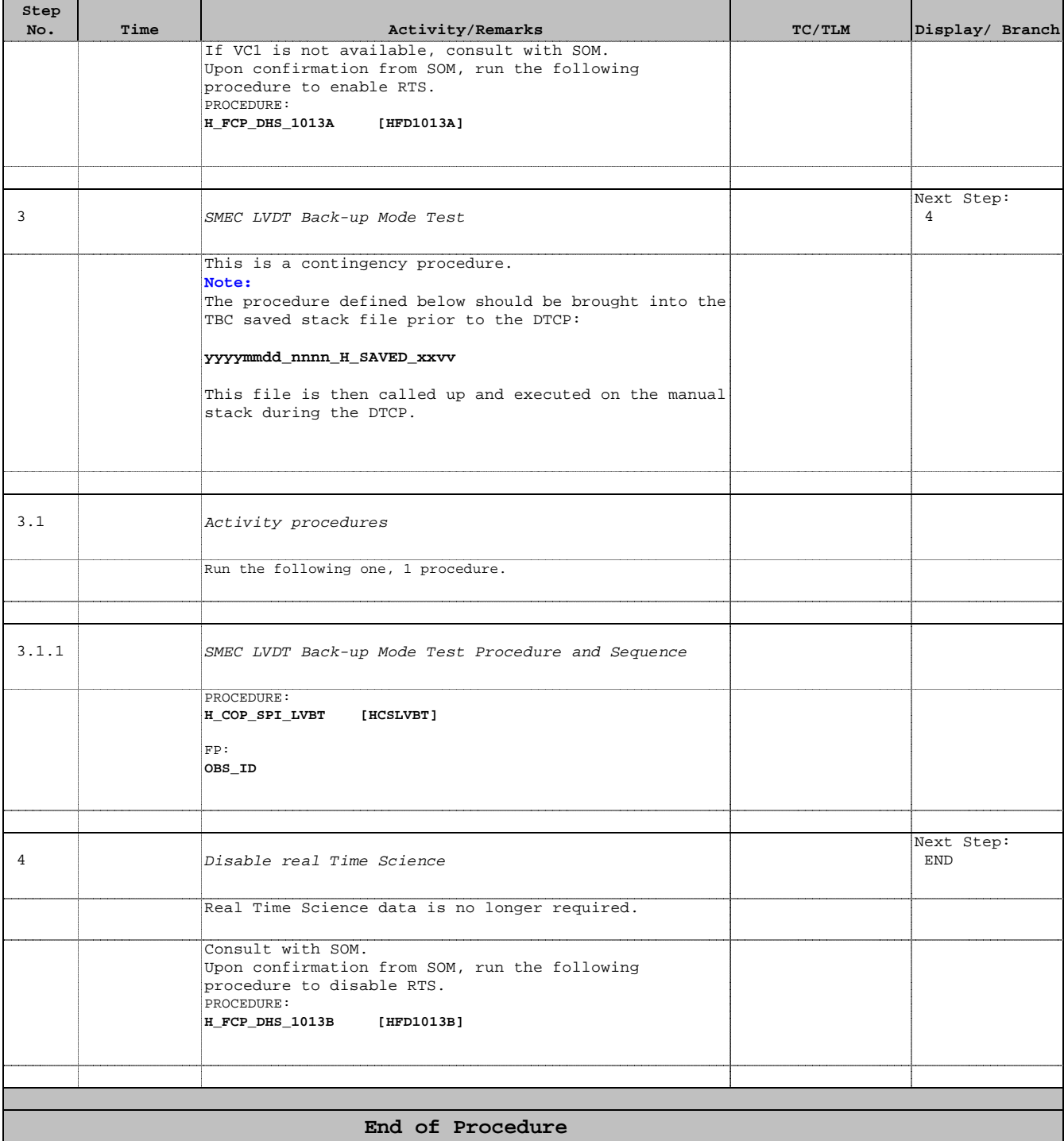